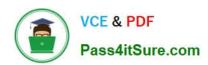

# 1Z0-541<sup>Q&As</sup>

Oracle WebCenter 11g Essentials

### Pass Oracle 1Z0-541 Exam with 100% Guarantee

Free Download Real Questions & Answers PDF and VCE file from:

https://www.pass4itsure.com/1z0-541.html

100% Passing Guarantee 100% Money Back Assurance

Following Questions and Answers are all new published by Oracle
Official Exam Center

- Instant Download After Purchase
- 100% Money Back Guarantee
- 365 Days Free Update
- 800,000+ Satisfied Customers

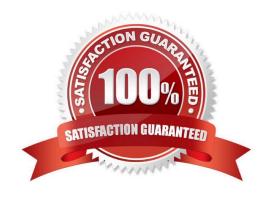

## https://www.pass4itsure.com/1z0-541.html

2024 Latest pass4itsure 1Z0-541 PDF and VCE dumps Download

#### **QUESTION 1**

| Oracle JSF Portlet Bridge enables application developers to quickly and easily expose their exist and Oracle ADF applications and task flows as | sting JSF applications, |
|----------------------------------------------------------------------------------------------------|-------------------------|
| A. Omni Portlets                                                                                                    |                         |
| B. Web Clipping Portlets                                                                                                    |                         |
| C. JSR 268 portlets                                                                                                    |                         |
| D. PDK-Java portlets                                                                                                    |                         |
| E. Oracle portlets                                                                                                    |                         |

#### **QUESTION 2**

Correct Answer: C

Using WebLogic Scripting Tool (WLST), you want to modify the defaults for the Announcements Service Using the WLST command setAnnouncementServiceProperty to set defaults for the Announcements Service, you want to set the maximum number of announcements displayed in the Announcements sidebar view.

Which choice is valid?

- A. max-noview.page\_size
- B. linksview.page\_size
- C. mainview.page\_size
- D. miniview.page\_size

Correct Answer: D

#### **QUESTION 3**

Which option best describes the fundamental purpose of an Enterprise portal?

- A. A portal application that presents static content
- B. A portal application that will have back-end connectivity with applications as well databases
- C. A portal that will provide a component-based environment that would allow dynamic customization of components as well as the application
- D. A portal that is designed to host a shopping cart for purchased products and allow users to purchase with either cash

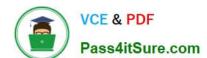

### https://www.pass4itsure.com/1z0-541.html

2024 Latest pass4itsure 1Z0-541 PDF and VCE dumps Download

or credit card

Correct Answer: B

#### **QUESTION 4**

How many data controls can exist in an ADF application?

- A. At least one
- B. Only one
- C. Maximum of two
- D. Can be any number (need not exist also)

Correct Answer: B

#### **QUESTION 5**

In Oracle Composer, how do you add a shadow effect to the Movable Box component?

A. Under Styles tab of the Movable Box there is a text box for customization. Enter AddShadow=TRUE in the text box.

B. Under the styles tab of the Movable Box, click the subgroup called advanced customization. Then set Shadow to show.

C. In the property panel of Movable Box, select the check box, which says Display Shadow.

D. Shadow effect is not available in WebCenter Spaces 11g.

Correct Answer: C

#### **QUESTION 6**

Which Group Space template is offered out of the box?

- A. Blank
- B. Project Management
- C. Marketing
- D. Manufacturing

# VCE & PDF Pass4itSure.com

#### https://www.pass4itsure.com/1z0-541.html

2024 Latest pass4itsure 1Z0-541 PDF and VCE dumps Download

Correct Answer: A

#### **QUESTION 7**

You are using WebCenter Spaces and want to add content to a page using the Content Presenter. On the Content Page, select the Content Source. You need to define and enter query criteria to select content and define the order in which the content displays on the page.

What do you select?

- A. Content under a folder
- B. Single Content Item
- C. Results of a Query
- D. List of items

Correct Answer: C

#### **QUESTION 8**

Which service in WebCenter Spaces provides access to BPEL Worklist items that are the result of a task invoked as part of a BPEL Workflow process?

- A. Workflow List
- B. BPEL Workflow List
- C. Worklist Task Flow
- D. Worklist Notification

Correct Answer: C

#### **QUESTION 9**

Which option describes a list of blank page styles that are available out of the box in WebCenter Spaces?

- A. Left Narrow, Low Top Margin, Low Bottom Margin, and Center
- B. Blank, Left Narrow, Right Narrow, and Stretch
- C. Universal, Left Menu, Top Menu, and Footer

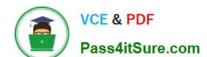

#### https://www.pass4itsure.com/1z0-541.html

2024 Latest pass4itsure 1Z0-541 PDF and VCE dumps Download

D. Fusion, Left/Right Margin, Top Margin, and Stretch

Correct Answer: B

#### **QUESTION 10**

Which two options best describe publishing content into a content management system?

- A. By XML file import
- B. By using out-of-the-box user interface capability
- C. By letting the content management system connect to a database and read all the data
- D. By accessing Content Management System APIs
- E. This is strictly an administrator-level functionality. Regular users are not allowed to enter any content.

Correct Answer: BC

#### **QUESTION 11**

JCR APIs: The most important methods exposed by Session are those that provide access to the Items hi the workspace tree. Typically, the user would begin by calling\_\_\_\_\_. Hint: This node is the main access point to the content of the workspace.

- A. Session.getRepository()
- B. Session.getRootNode()
- C. Session.getWorkspace()
- D. Application .getWorkspace()

Correct Answer: B

#### **QUESTION 12**

Which option describes how to customize a wiki page component in Oracle Composer?

A. Using any editor, open the ADFComponent.xml file in the services folder, and then edit the file where the wiki component is listed with the required customization. Save the file.

B. In the edit mode, edit the wiki page component by clicking the pencil icon and modifying the Source parameter. Click Save.

# VCE & PDF Pass4itSure.com

#### https://www.pass4itsure.com/1z0-541.html

2024 Latest pass4itsure 1Z0-541 PDF and VCE dumps Download

- C. Select Group Spaces. Click Settings. Click Add/Remove components. Add Wiki component.
- D. Click to the Wiki page. Select the pencil icon to go into edit mode. Select the Customization tab to make customizations. Click Save to save the changes.

Correct Answer: B

#### **QUESTION 13**

Which option best describes the true interoperability functionality in a portal designed for the banking industry?

- A. From the portal, a user can send email messages to another user.
- B. On the portal, there are two portlets showing financial data. If the user makes changes to one portlet, the data from the second portlet is affected, and is updated.
- C. A user can create a shopping cart on the portal.
- D. Users can log in to a portal by using a single sign-on solution.

Correct Answer: D

#### **QUESTION 14**

You have just finished installing Oracle Content Server and the Admin and Server are up and running. The default port addresses for the Admin and Server are \_\_\_\_\_.

A. 8001 | 9001

B. 7001 | 8001

C. 4440 | 4444

D. 1111 | 7778

Correct Answer: C

#### **QUESTION 15**

To use Oracle SES to search group spaces, lists, pages, or wikis, one of the steps is to create this type of user and role so that Oracle SES can crawl content. You only need to create this user one time. Identify the user and the role that you create.

A. crawl admin user, crawl application role

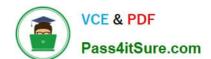

## https://www.pass4itsure.com/1z0-541.html 2024 Latest pass4itsure 1Z0-541 PDF and VCE dumps Download

B. system user, system role

C. session user, session role

D. spaces users, spaces role

Correct Answer: A

Latest 1Z0-541 Dumps

1Z0-541 PDF Dumps

1Z0-541 Practice Test